# sltoo – Integrating Requirements into CI/CD

Kristoffer Nordström

September 6, 2021

info@sltoo.dev

# **Motivation**

- Fully automated traceability matrix
- Consistent and up-to-date documents from the source
- Store (requirements') meta-information with code

# Theory

#### **Requirements and Traceability**

- Requirements across system hierarchies
  - Implies the need for traceability
- Traceability from and to specification items
- Directions
  - Forward (*Impact*) from requirements specification to dependant documents
  - Backwards from verification artefacts to specification

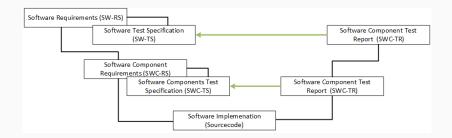

- Requirement A
  - Red button to shut down system
- Implementation a says implemented A
  - Traceability can be automated
  - Machine-readable
- What if A changes?
  - A knows nothing of a

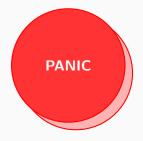

- Requirement A
  - Green button with large friendly letters: don't panic
- Implementation a says implemented A
  - Traceability can be automated
  - Machine-readable
- What if A changes?
  - A knows nothing of a
  - Traceability isn't given anymore

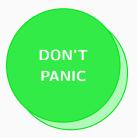

- Requirement A-1.0
  - Red button to shut down system
- Implementation a says implemented A-1.0
  - A-1.0 (red button) changes to A-2.0 (green button)
  - Use hashes instead of semantic versioning
  - Calculated automatically

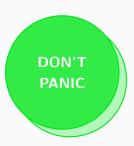

#### **Example Requirement**

Name: VCD Writer Inputs Topic: RegaDocument Description: The output from ... Rationale: Make the process as ... Status: external Owner: development Effort estimation: 1 Invented on: 2020-05-30 Invented by: default Type: requirement

VCD Writer Inputs SW-AS-501

The output from AggregatorInterface can be fed into the VCD Writer to create an identical output file.

Rationale: Make the process as transparent as possible.

Depends on: SW-AS-500

| Id:          | SW-AS-501  | Priority:    | 0.0      | Owner:  | development |
|--------------|------------|--------------|----------|---------|-------------|
| Invented on: | 2020-05-30 | Invented by: | default  | Status: | passed      |
| Class:       | detailable | Hash:        | f8d68d11 |         |             |

Example from pymergevcd's architecture specification

#### Testing the Example Requirement

- Requirement ID: SW-AS-501
- Hash: F8D68D11

#### **Test Code**

```
def test_read_write_engines(record_property, dummy_vcd_file):
    """Write-back from read file, equal output"""
    record_property('req', 'SW-AS-501-f8d68d11')
    record_property('req', 'SW-AS-500-4c1a395a')
    ...
    assert filecmp.cmp(dummy vcd file, ofile)
```

#### xUnit Output

```
<testcase line="20" name="test_read_write_engines" time="2.830">
<properties>
<property name="req" value="SW-AS-501-f8d68d11"/>
<property name="req" value="SW-AS-500-4c1a395a"/>
</properties>
</testcase>
```

| Table A.1: Traceability Mat | rix. | Table |
|-----------------------------|------|-------|
|-----------------------------|------|-------|

| Req. ID   | Status | UT     |
|-----------|--------|--------|
| SW-AS-1   | passed | passed |
| SW-AS-100 | open   | open   |
| SW-AS-101 | open   | open   |
| SW-AS-102 | open   | open   |
| SW-AS-200 | failed | failed |
| SW-AS-201 | passed | passed |
| SW-AS-202 | passed | passed |
| SW-AS-300 | passed | passed |
| SW-AS-301 | open   | open   |
| SW-AS-302 | open   | open   |
| SW-AS-500 | passed | passed |
| SW-AS-501 | passed | passed |

- Integration for every output document
- Match open and/or failed issues
  - Left as an excercise for the reader
- Example for *failed* issues

sltoo in Practice

## Excel Workflow (I)

- Defining system collaborative effort
- Familiarity / Ease-of-use
- Consistency of Documents
  - The *Truth* is always in your repository
  - Templating for branding
- Works if all you've got is Office and E-Mail
- Getting Started: Edit example Excel-Sheet

|       | a 5- 0- <b>s</b> -                                                                   |                        |                       |                                                                                                    | specificationalus - Erect                     |                   |              |                     |                      |                |                     |                   | ×      |
|-------|--------------------------------------------------------------------------------------|------------------------|-----------------------|----------------------------------------------------------------------------------------------------|-----------------------------------------------|-------------------|--------------|---------------------|----------------------|----------------|---------------------|-------------------|--------|
|       | le Home Ir                                                                           |                        |                       |                                                                                                    |                                               |                   |              |                     |                      |                |                     |                   |        |
| 1 2 m | <ul> <li>X Cut</li> <li>Ib Capy -</li> <li>Format Painte</li> <li>Opboard</li> </ul> | a a a 100 1 a          |                       | =                                                                                                    |                                               | iormal<br>ieutral |              |                     | neet Deiste<br>Cefts | Die Die        |                     |                   |        |
| 12    |                                                                                      | × × #                  |                       |                                                                                                    |                                               |                   |              |                     |                      |                |                     |                   |        |
|       |                                                                                      |                        | e .                   |                                                                                                    |                                               | 1                 |              | L H L L             |                      | 1 ×            |                     | . 0               |        |
|       |                                                                                      |                        | Topie                 | Orseignan                                                                                                    | Kalionale                                     | Malas             | Owner        | Effort estimated on |                      | 7494           | Selved by           |                   |        |
|       | 101-00-1                                                                             | VCD Merger             | RectDocument.         | Merge multiple fried                                                                                                    | compare files visually                        | esternal          | development  | 1 2000-05-03        | default.             | requirement    | 10P-89-000 TAY-AD-1 | INE OD C-SAVAY 20 | #3-930 |
| 2     | SANAS-100                                                                            | CU Input Files         | <b>Repair Content</b> | List the files to be merged on the command line.                                                                             |                                               | external          | development. | \$ 2000-05-85       | default.             | requirement    |                     |                   |        |
|       |                                                                                      |                        |                       | Specify the file to write the merged output. Use                                                                             |                                               | externel.         | development. | 1 2000-05-05        |                      | requirement    | 598-85-002          |                   |        |
|       |                                                                                      |                        |                       | If no filename is given, use Verificiant and as                                                                              | Sometimes you can't be bothered.              | externel          | development  | 3 2020-05-05        |                      | requirement    |                     |                   |        |
|       |                                                                                      | VCD Reader 6A          |                       | Implements (public/ggregata-toterface)                                                                                       |                                               | esternal          | development  | 3 2000-08-06        |                      |                | 55P-83-203 TAI-A5-2 |                   |        |
|       |                                                                                      |                        |                       | Convert VCD files into a stream of                                                                                           |                                               | esternal          | development  | 1 2020-05-04        |                      | requirement    |                     |                   |        |
|       | SAVA5-202                                                                            | End-of-File Terminator |                       | Signal and of File with a (bottl/\td0ndOfFile)                                                                               |                                               | external          | development. | 1 2000-05-04        |                      | requirement    |                     |                   |        |
| ,     | SN-45-000                                                                            | 10 Manager             |                       | Manage data streams from reader to<br>transformation engines.                                                                |                                               | estamai           | development. | 1 2020-05-04        | orbuit               | requirement    | 5W-85-301 SW-85-3   | 62                |        |
|       |                                                                                      |                        |                       | Defines (texts)/ggregatorinterface) interface.                                                                               |                                               | external          | development. | 1 2020-05-84        |                      | requirement    |                     |                   | - 1    |
|       |                                                                                      |                        |                       | Gebres Vestit/Auditements) Interface.                                                                                        |                                               | external          | development  | 1 2020-05-04        |                      | requirement    |                     |                   |        |
| 12    | SM-A5-500                                                                            | VCD Writer RA          | Receboourient.        | Write events into one VCD 5 in                                                                                               |                                               | external          | development  | 1 2000-05-04        | drive.               | requirement    | 597-85-501          |                   |        |
|       | 141-10-101                                                                           | VCD Writer Insula      |                       | The output fram (resph(aggregation(nterface)<br>can be fed into the (amph/VCD Writer) to create<br>an identical output file. | Main the sources as introducered as possible. |                   | (reference)  | 3 2020-09-90        |                      |                |                     |                   |        |
| -     |                                                                                      | ACC MANAGE INDIAN      | weiter and a set      | an annual corput rule.                                                                                                    | while the builders is a moderated as how my   | ever set          | severapment. | 1 20000930          | 10.014               | 100 CONTRACTOR |                     |                   | _      |

### Excel Workflow (II) – Distribution

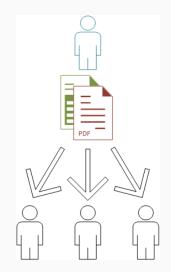

Every document has a its own version tag

```
$ git tag -a RS/1A
```

\$ git describe \$(git log -n 1 --format=%H -- docs/reqs)

The output from git describe will be used as document baseline

Example excerpt from page 7:

Version SWC-RS/1A-8-g76b3ffe — 76b3ffe4

## Excel Workflow (III) – Merging

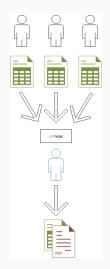

# Conclusion

- Requirements shipped with code  $\checkmark$ 
  - Including relational meta-information
- Traceability matrix automated  $\checkmark$
- Continuously updated documentation  $\checkmark$ 
  - Document Versioning (baselining)  $\checkmark$
- A familiar UI for all stakeholders included

# Questions

# Appendix

An introduction presentation into *rmtoo* and with more details.

- Traceability for the given requirements
- Bring code and documentation into same repository
- Integrate into build-system
  - Detect upstream changes to requirements
  - Quickly identify affected code-regions
- No silver bullet for verification

The status *external* will yield the following results:

- open
  - No matching requirement ID
- passed
  - Matching requirement ID
  - All hashes match
  - Unit-tests passed
- failed
  - Matching requirement ID
  - Some/all hashes didn't match, or
  - Unit-tests haven't passed

Traceability features are in the beta releases.

- \$ pip3 install sltoo>=25.1.0b3
- \$ wget https://kown7.github.io/pymergevcd/assets/template\_]

- Sphinx-Needs
- Octane ALM
- Codebeamer
- Aligned elements
- See Wikipedia
- • • •

- Write Parser for Test Reports  $\checkmark$
- Documents with the correct identifier automatically solve the specification
  - Document Formats:
    - docx (maybe with pandoc)
    - LATEX
    - Text
- GUI with multi-documents support (RS/TS/..)
  - Simplify design process

- Never test against your requirements
- Always write some form of test specification

This work is licensed under a Creative Commons "Attribution-NonCommercial-ShareAlike 3.0 Unported" license.

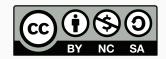